# Higher Quality Better Service!

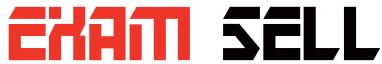

### Certified IT practice exam authority

Accurate study guides, High passing rate! Exam Sell provides update free of charge in one year!

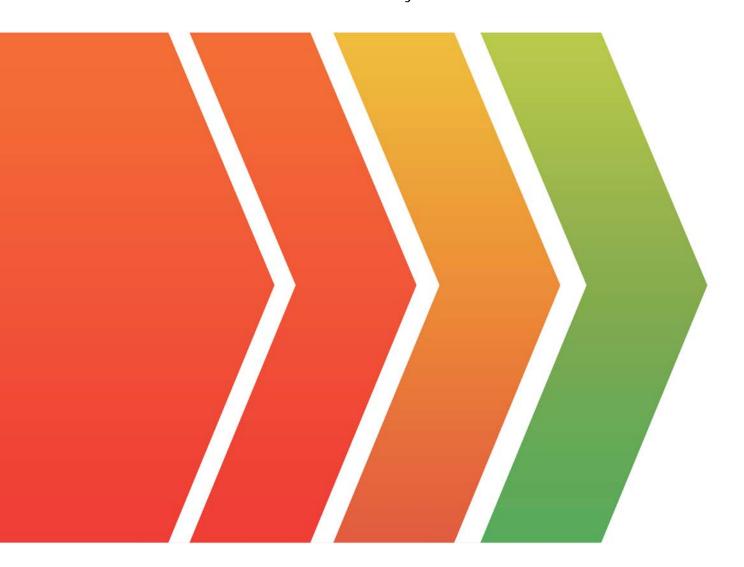

http://www.examsell.com

Exam : NSE6\_FML-6.2

Title : Fortinet NSE 6 - FortiMail

6.2

Version: DEMO

#### 1.Refer to the exhibit.

| Mail Server Settings               | Relay Host List | Disclair    | mer   | Disclaimer Exclusion List | Storage |
|------------------------------------|-----------------|-------------|-------|---------------------------|---------|
| Local Host:                        |                 |             |       |                           |         |
| Host name:                         |                 | mx          |       |                           |         |
| Local domain name:                 |                 | example.com |       |                           |         |
| SMTP server port number:           |                 | 25          | men   |                           |         |
| SMTP over SSL/TLS                  |                 | 0           |       |                           |         |
| SMTPS server port number:          |                 | 465         | nan   |                           |         |
| SMTP MSA service                   |                 | <b>3</b>    |       |                           |         |
| SMTP MSA port number:              |                 | 587         | mage  |                           |         |
| POP3 server port number:           |                 | 110         | HADIS |                           |         |
| Default domain for authentication: |                 | None        |       |                           |         |
| Redirect HTTP to HTTPS             |                 | 0           |       |                           |         |

Which two statements about the mail server settings are true? (Choose two.)

- A. FortiMail will support the STARTTLS extension
- B. FortiMail will accept SMTPS connections
- C. FortiMail will drop any inbound plaintext SMTP connection
- D. FortiMail will enforce SMTPS on all outbound sessions

Answer: B,C

2.A FortiMail is configured with the protected domain example.com.

On this FortiMail, which two envelope addresses are considered incoming? (Choose two.)

- A. MAIL FROM: accounts@example.com RCPT TO: sales@external.org
- B. MAIL FROM: support@example.com RCPT TO: marketing@example.com
- C. MAIL FROM: training@external.org RCPT TO: students@external.org
- D. MAIL FROM: mis@hosted.net RCPT TO: noc@example.com

Answer: C,D Explanation:

Reference: https://fortinetweb.s3.amazonaws.com/docs.fortinet.com/v2/attachments/9aa62d26-858d-11ea-9384-00505692583a/FortiMail-6.4.0-Administration Guide.pdf (30)

- 3. Which FortiMail option removes embedded code components in Microsoft Word, while maintaining the original file format?
- A. Behavior analysis
- B. Impersonation analysis
- C. Content disarm and reconstruction
- D. Header analysis

## Answer: C Explanation:

Reference: https://fortinetweb.s3.amazonaws.com/docs.fortinet.com/v2/attachments/8c063dd3-bafe-11e9- a989-00505692583a/fortimail-admin-620.pdf (435)

#### 4.Refer to the exhibit.

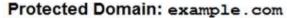

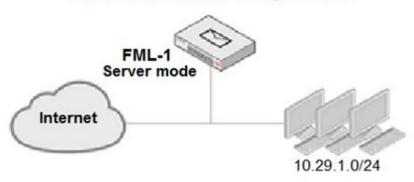

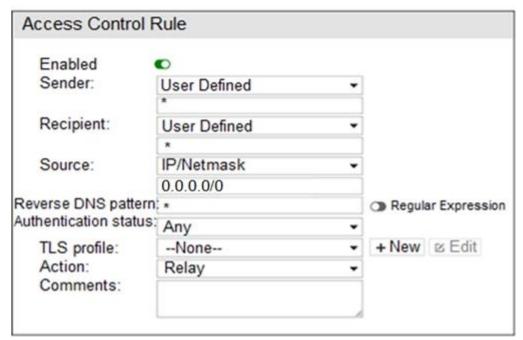

An administrator must enforce authentication on FML-1 for all outbound email from the example.com domain.

Which two settings should be used to configure the access receive rule? (Choose two.)

- A. The Recipient pattern should be set to \*@example.com
- B. The Authentication status should be set to Authenticated
- C. The Sender IP/netmask should be set to 10.29.1.0/24
- D. The Action should be set to Reject

Answer: B,C

5.Refer to the exhibit.

C:\>nslookup -type=mx example.com

Server: PriNS

Address: 10.200.3.254

Non-authoritative answer:

example.com MX preference = 10, mail exchanger = mx.hosted.com example.com MX preference = 20, mail exchanger = mx.example.com

Which two statements about the MTAs of the domain example.com are true? (Choose two.)

- A. The external MTAs will send email to mx.example.com only if mx.hosted.com is unreachable
- B. The PriNS server should receive all email for the example.com domain
- C. The primary MTA for the example.com domain is mx.hosted.com
- D. The higher preference value is used to load balance more email to the mx.example.com MTA **Answer:** A,C